The Bachelor's Program is a combination of 22 complete courses from different fields of STEM. All of these courses are strategically chosen to establish a very strong foundation for our students.

Each of the courses are detailed and ensures complete mastery in it. 
Any student who puts dedicated efforts towards completing the Bachelor's Program is sure to become a true 'Creator' who will have the skills and mindset to apply all his learnings in unison.

The curriculum for this Bachelor's Program has been very strategically designed in such a way that the concepts are introduced and reinforced in the right hierarchy. Each of the 22 course holds equal importance and has been included for a reason.

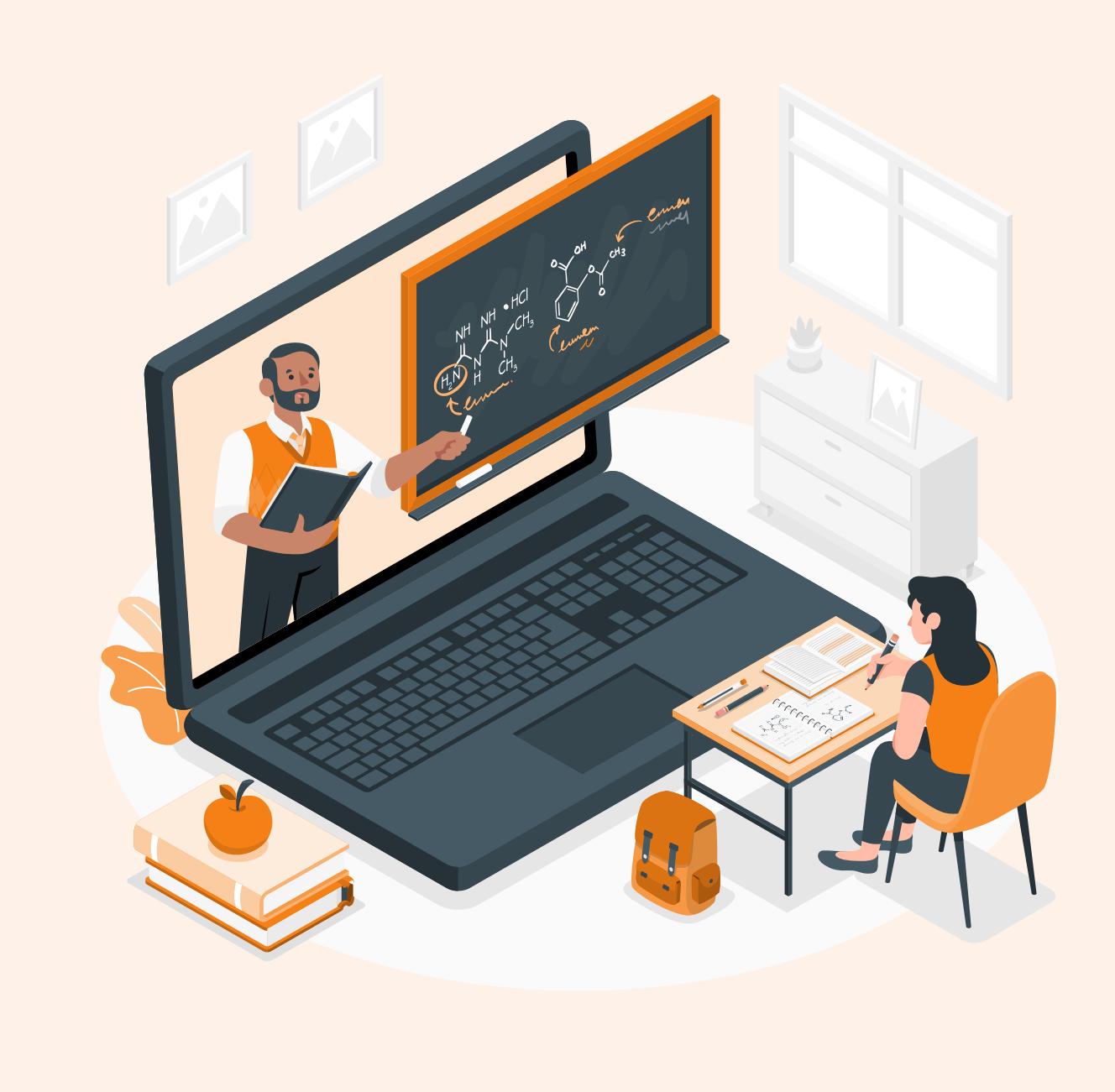

Robotics in itself is a multi-disciplinary field and involves programming, electronics, structure, etc. The Bachelor's program covers all of these fields and develops the Creator in every student.
However, in this course, we specifically focus on some of the key concepts related exclusively to Robotics. This course will establish a thorough understanding of sensors, actuators, motors, electronics, load-current balancing, self-driving robots, etc.

This course primarily focuses on forming a strong foundation with the core electrical and electronic concepts. Usually, a Breadboard is used to build circuits but, in most cases, it proves to be overwhelming for beginners. 
For this reason, we have this entry level course where we use a much simpler circuit board called the baseboard to teach electronics to the beginners. 
Using this board, students can focus more on the core fundamental concepts and not bother much about building the circuits. After this course, they move on to using Breadboards and that proves to be a very smooth transition.

This course can specifically focus on developing the circuit building skills of the students since all the concepts are thoroughly covered in the previous course. 
In this course, students use actual components and learn to use the breadboard for making the connections. We cover more than 100 circuits in this course to give enough practice for building proficiency and confidence on the breadboard.

IC stands for Integrated Circuits and as the name suggests, they are small components capable of holding integrated circuits within them. ICs offer ready-made circuits for common applications so that we can save on time as well as space. ICs have been one of the major inventions in the electronics

field which changed the outlook after it came to reality. 
As a part of this course, students learn a wide

- Understanding the Sprite Lab platform 2 - Writing basic instructions
- 3 Understanding Events to trigger the code 4 – Movements
- Module 5 Behaviors

Module 6 - Creating projects using the learnt concepts

- Module 1 Understanding the Scratch Interface Module 2 – Events, Movements & Multimedia
- Module 3 Coordinate System in Scratch & Pen Tool
- Module 4 Introduction to Variables Module 5 – Mathematical and other Operators
- Module 6 Conditional Statements Module 7 – Game Development: Phase 1
- Module 8 Logical Operators Module 9 – Codes involving algorithmic thinking
- Module 10 Game Development: Phase 2 Module 11 – Gravity based games
- Module 12 List/Array/Database
- Module 13 Functions (My Block) Module 14 - Game Development: Phase 3

Difficulty Level

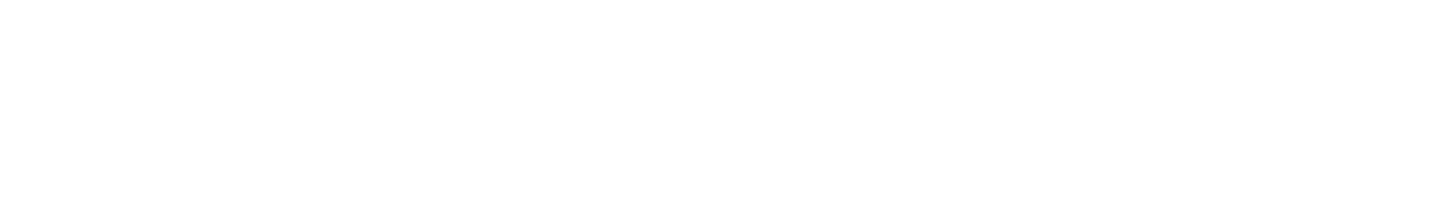

#### Difficulty Level

#### Courses in Tech Bachelor's Program

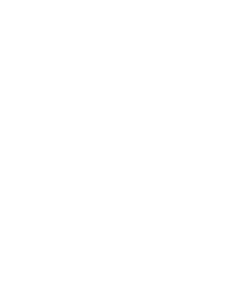

#### 15

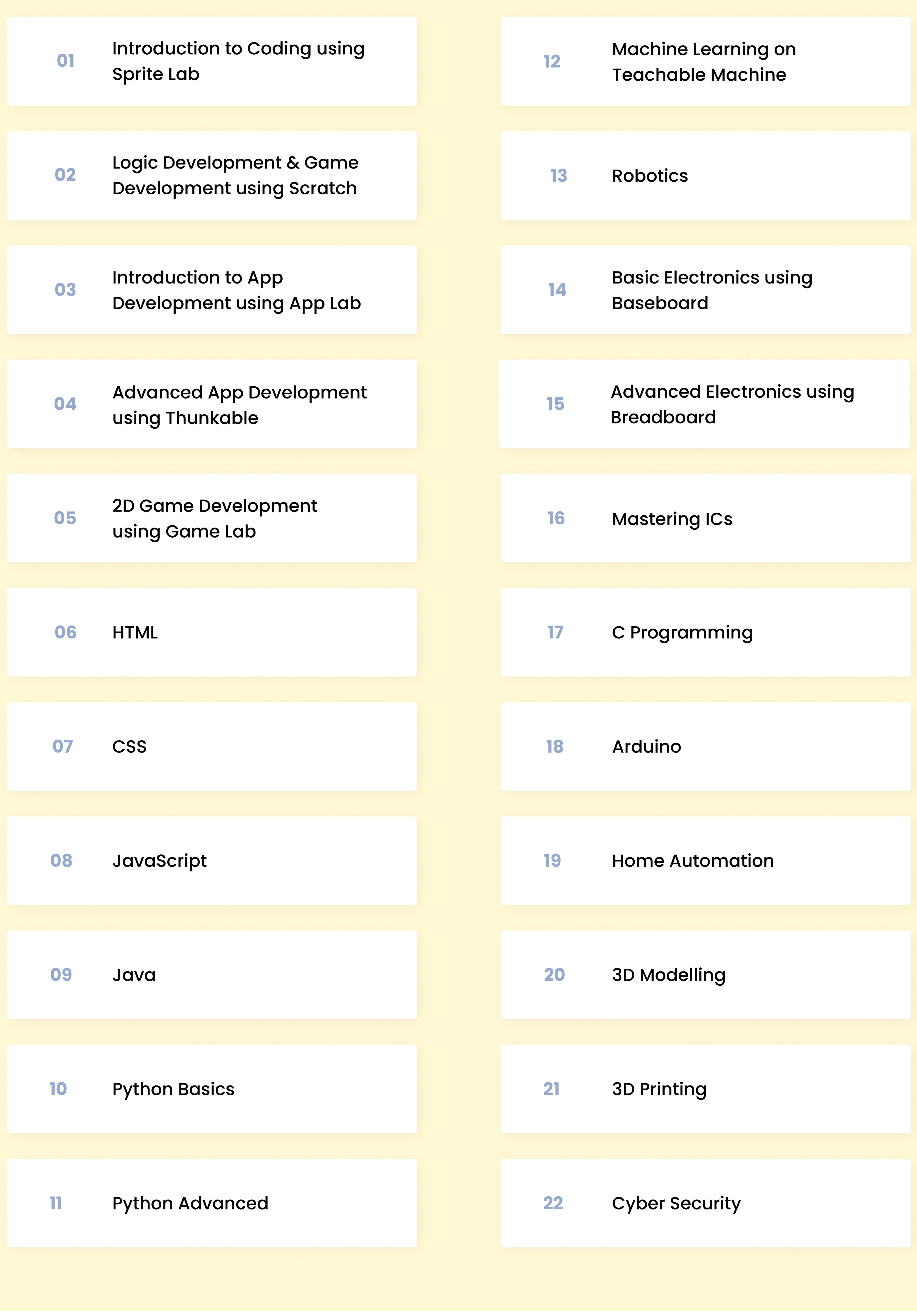

It is an introductory block-based programming platform that trains students on how to write

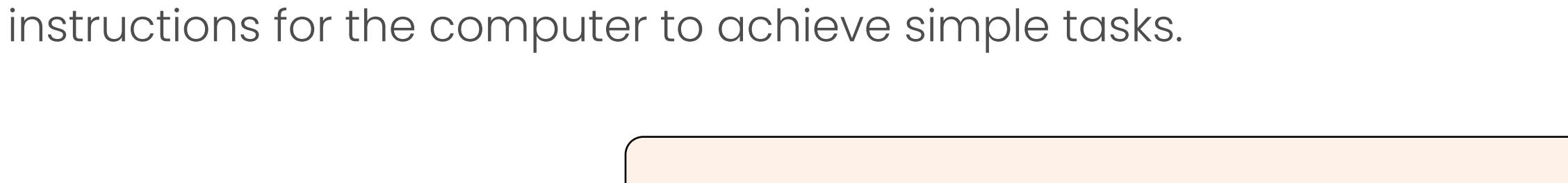

Difficulty Level \* \* \*

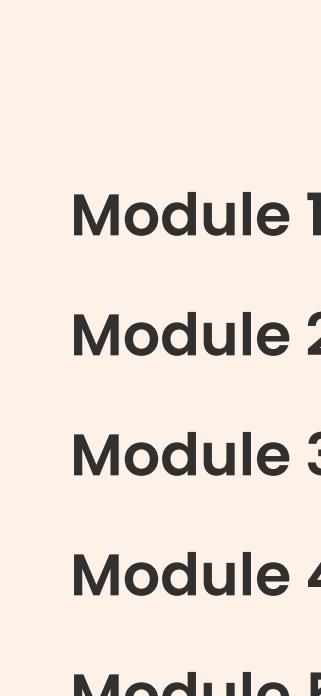

Development. 
In this course, students learn to make exciting apps that are not just interesting but also very useful in day-to-day life.

This course is an excellent extension to the App Development course using App Lab where students learn not just about more functionalities but also how to host their apps on the Android App Store. Apps created on Thunkable can be installed on Android and iOS devices just like the professional apps. 
In this course, also learn an additional tool called Canva to create excellent UI for the apps.

This course extends the training on Game Development further from Scratch. Game Lab is an exclusive Game Development platform supporting much advanced and game-oriented features. Moreover, the games created on Game Lab can be played on smartphones as well. In Game Lab, students will be programming both using blocks and script-based codes written in Java Script. This is for the first time students will be coding in script.

Difficulty Level \* \* \* \*

In this course, students will learn how to create the structure of a website using HTML. A good website is generally developed using 3 languages - HTML, CSS and JavaScript, out of which, HTML is responsible for creating the complete structure.
HTML is fairly common among students since it is taught in schools. However, the schools are still teaching it superficially and using outdated methods. We dig deep into this and train the students in a way that they can take up and make any project that comes their way.

Difficulty Level \* \* \* \* \*

#### Sprite Lab is an excellent platform for absolute beginners who are stepping their first foot into Coding. Introduction to Coding using Sprite Lab

This course on CSS trains the students on styling the web pages created using HTML. In this course, students will be thoroughly trained on different styling techniques using CSS to make the website look attractive and user friendly.

Difficulty Level \* \* \* \*

#### App Development in an excellent exercise that involves not just coding but also designing. Creating apps on App Lab is very easy and hence this platform acts an excellent tool to get started with App Introduction to App Development using App Lab

While HTML and CSS are languages that give structure and style to web pages, JavaScript gives web pages interactive elements that engage a user. The hovering effect that you see on a website, pop ups, menu bar expanding and collapsing, etc. are some of the effects that are brought in by JavaScript. 
While HTML and CSS are low level programming languages, JavaScript is a high-level programming language.

Teachable Machine is a tool using which we can learn how to train a computer to recognize images, sounds and poses. We can also integrate various programming language with it to define actions based on the processed data. 
This course kick starts the journey of Machine Learning for the students.

create simple stories and animation. Rather, we create advanced games, usable applications, logical codes that are generally written in Java and Python, etc. 
Our course on Scratch develops the algorithmic thinking and logical reasoning in students. This is not at all a basic course and involves high level coding.

Scratch is one of the most advanced block-based programming platforms offering functionalities at par to what C++ and Java offers. We use Scratch programming to build an excellent foundation in our students before moving on to the more complicated coding languages. 
We do not use Scratch to Logic Development & Game Development using Scratch

#### 1

# 2

## 3

## 4

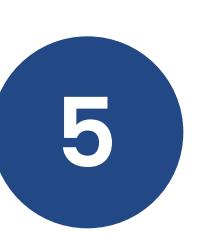

## 12

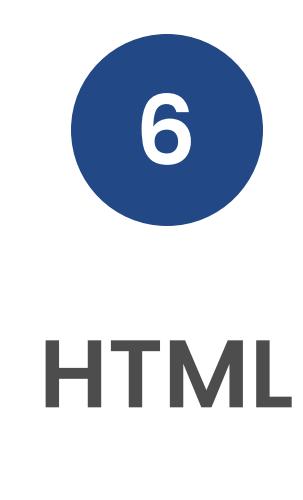

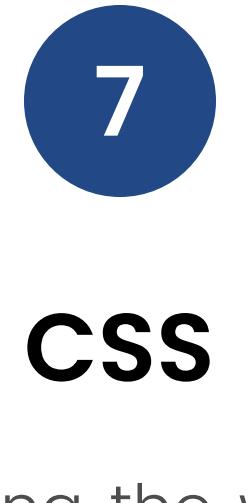

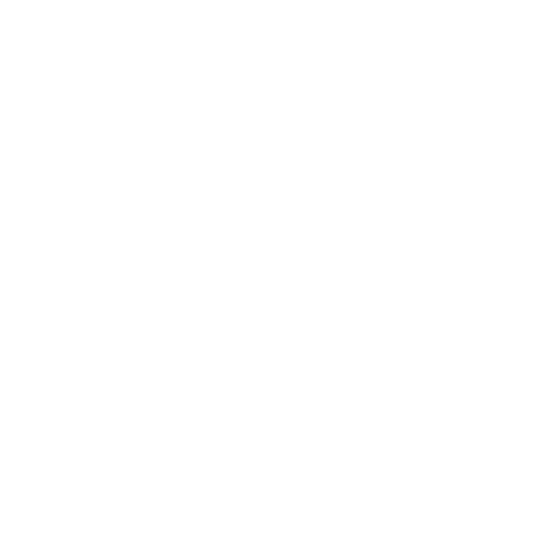

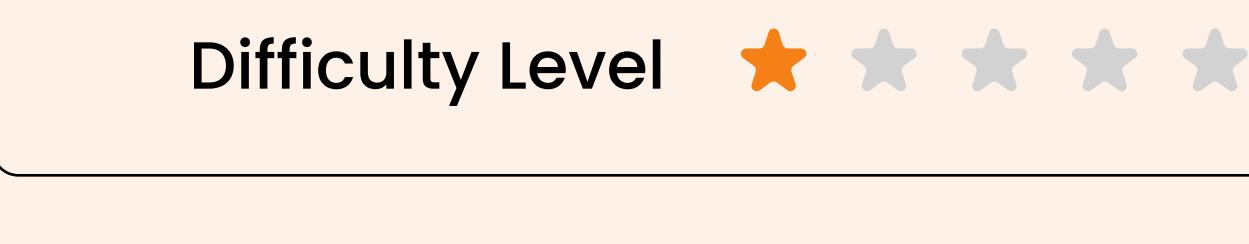

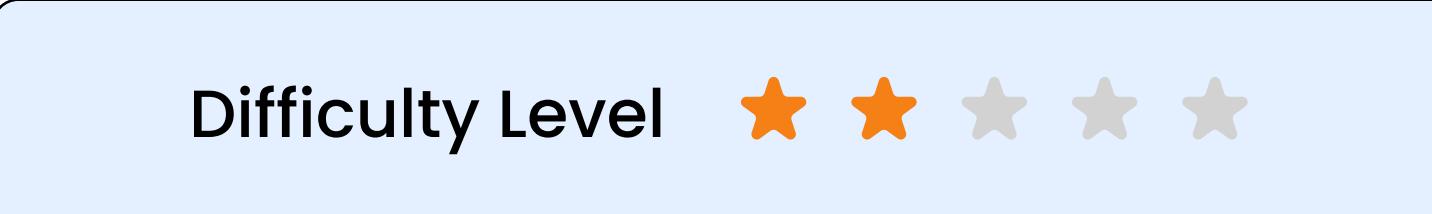

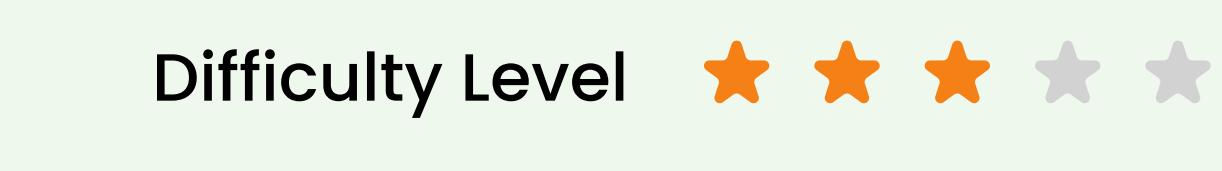

### Advanced App Development using Thunkable

### 2D Game Development using Game Lab

Machine Learning on Teachable Machine

Module 1 – Understanding the App Lab platform

- Module 2 Getting comfortable with coding in Java script Module 3 – Creating good UI/UX
- Module 4 Creating multi-screen apps Module 5 – Add multimedia to the apps
- Module 6 Creating good looking information apps Module 7 – Introduction to Variables
- Module 8 Using different input methods in Apps Module 9 – Interactive Apps taking responses from the
- user in real time Module 10 – Conditional Operators
- Module 11 Logical Operators
- Module 12 Timed Loop
- Module 13 Integrating other websites to our Apps Module 14 – Cloud based Data Storage and Retrieval

#### 13 Robotics

16 Mastering ICs

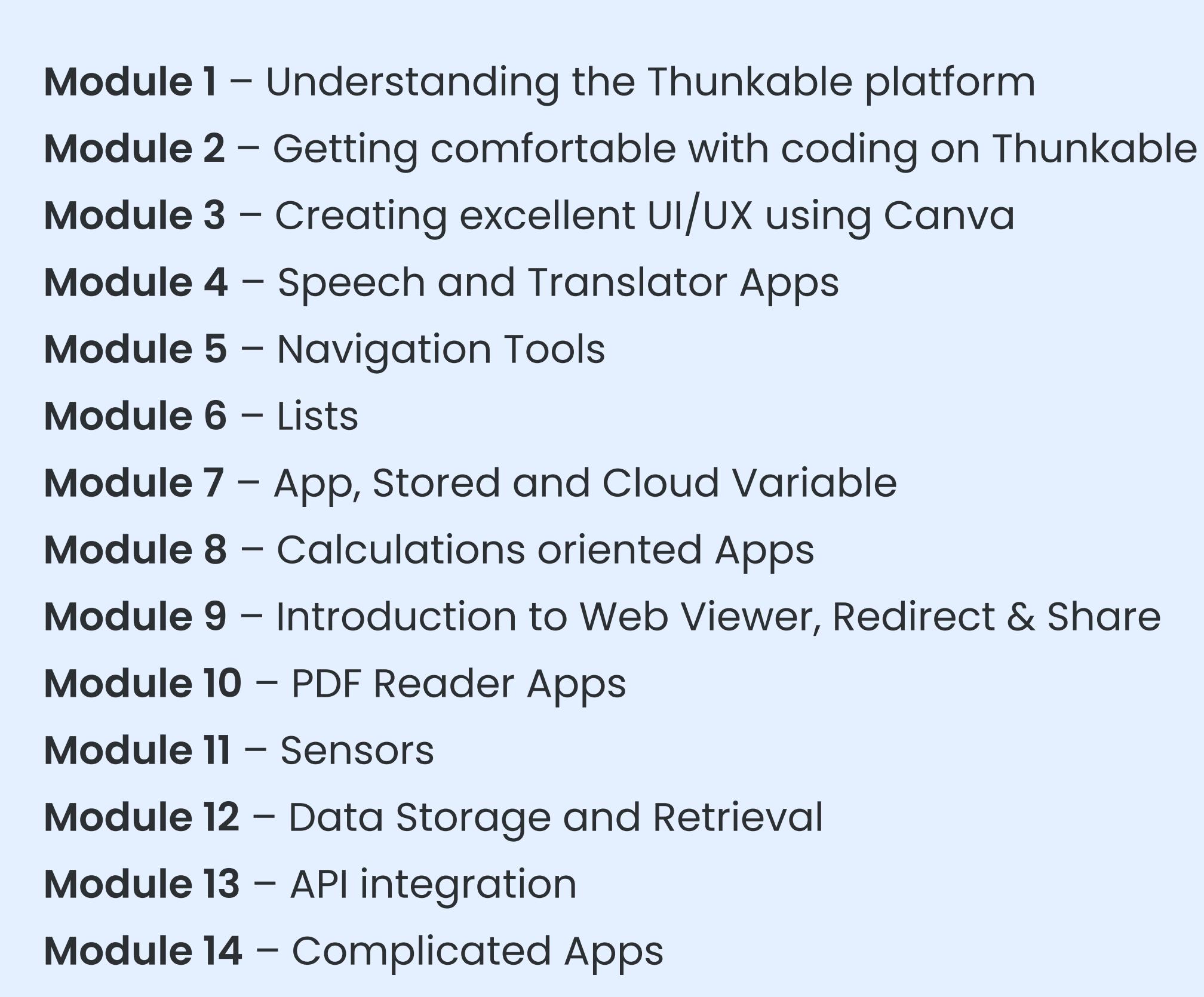

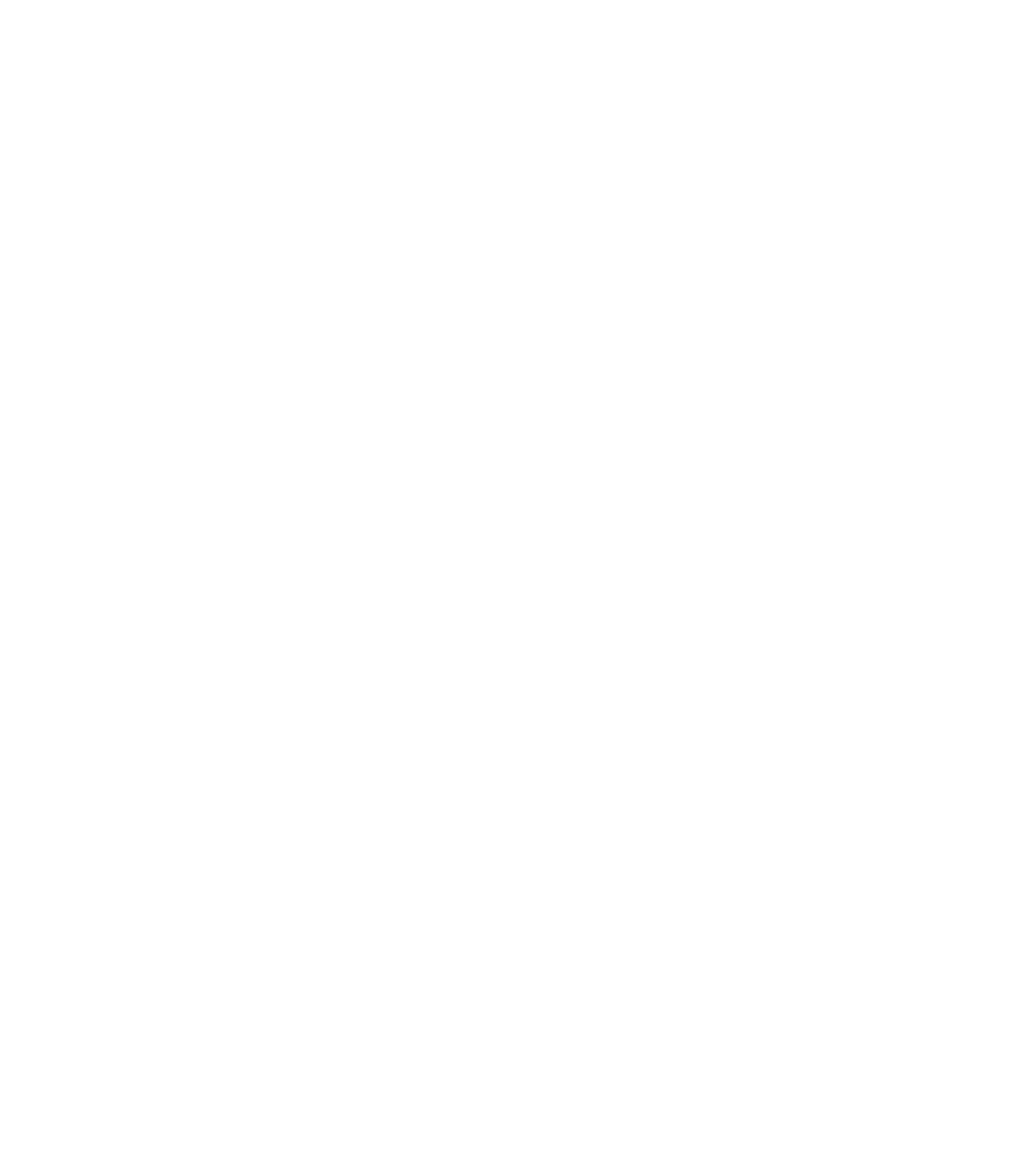

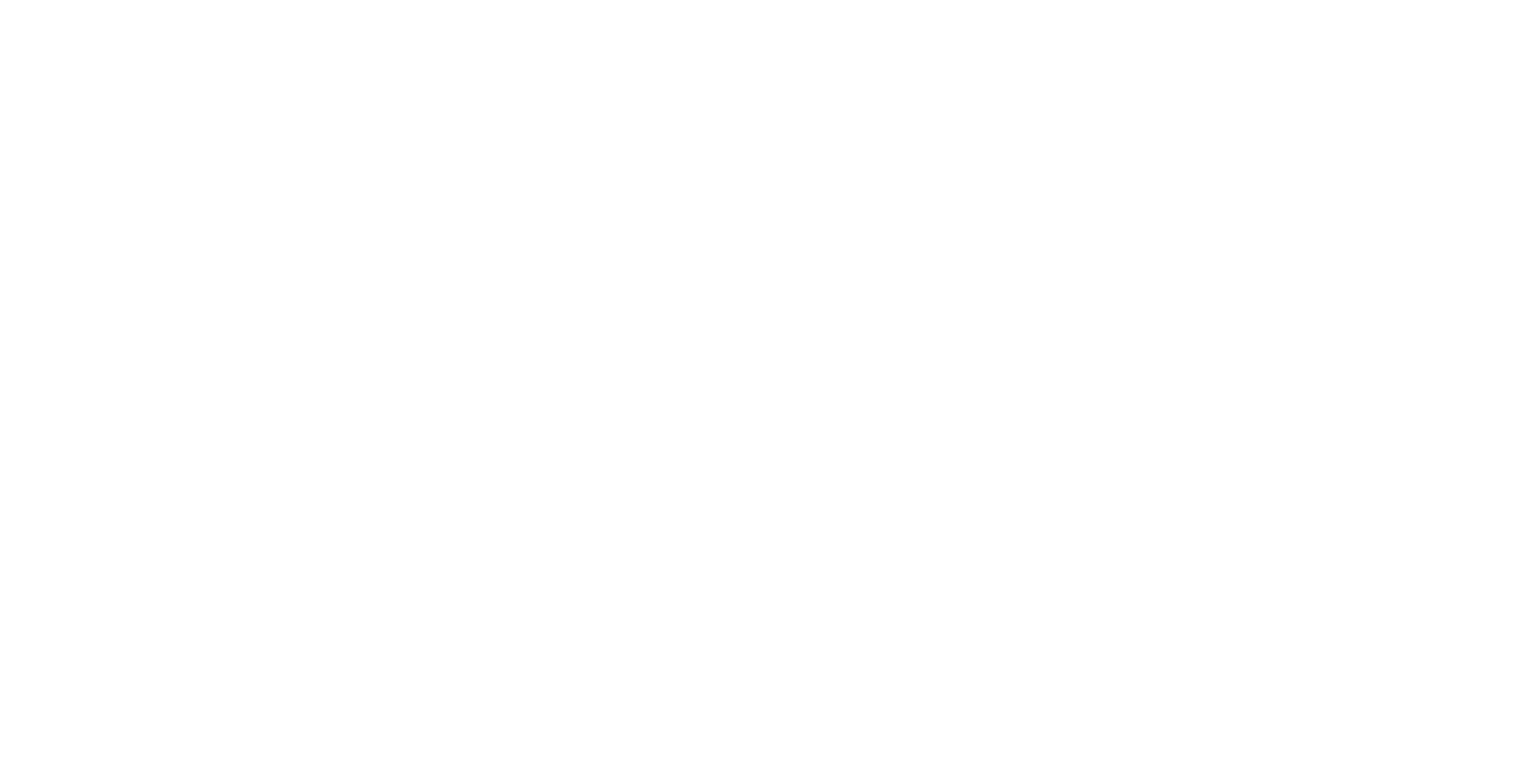

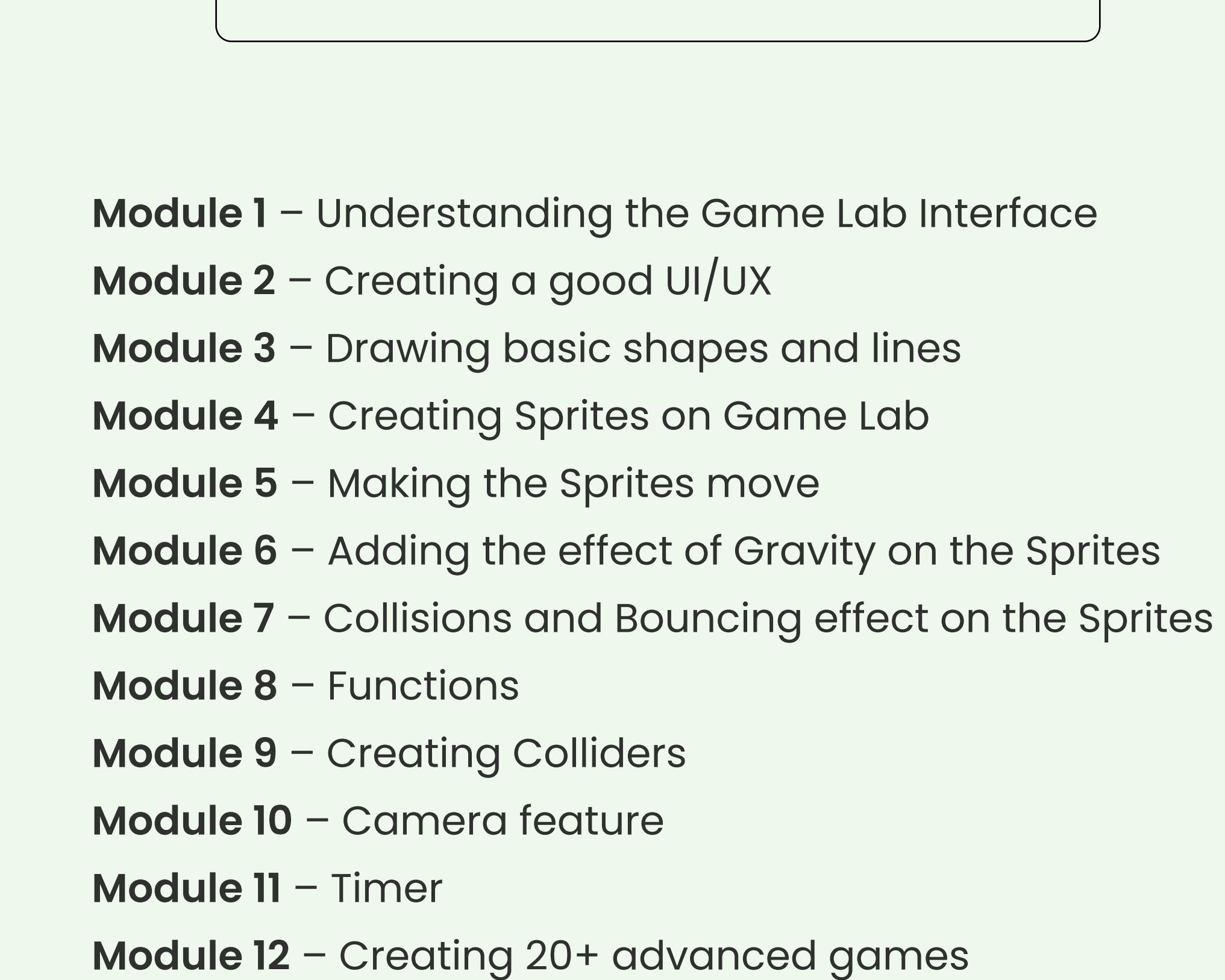

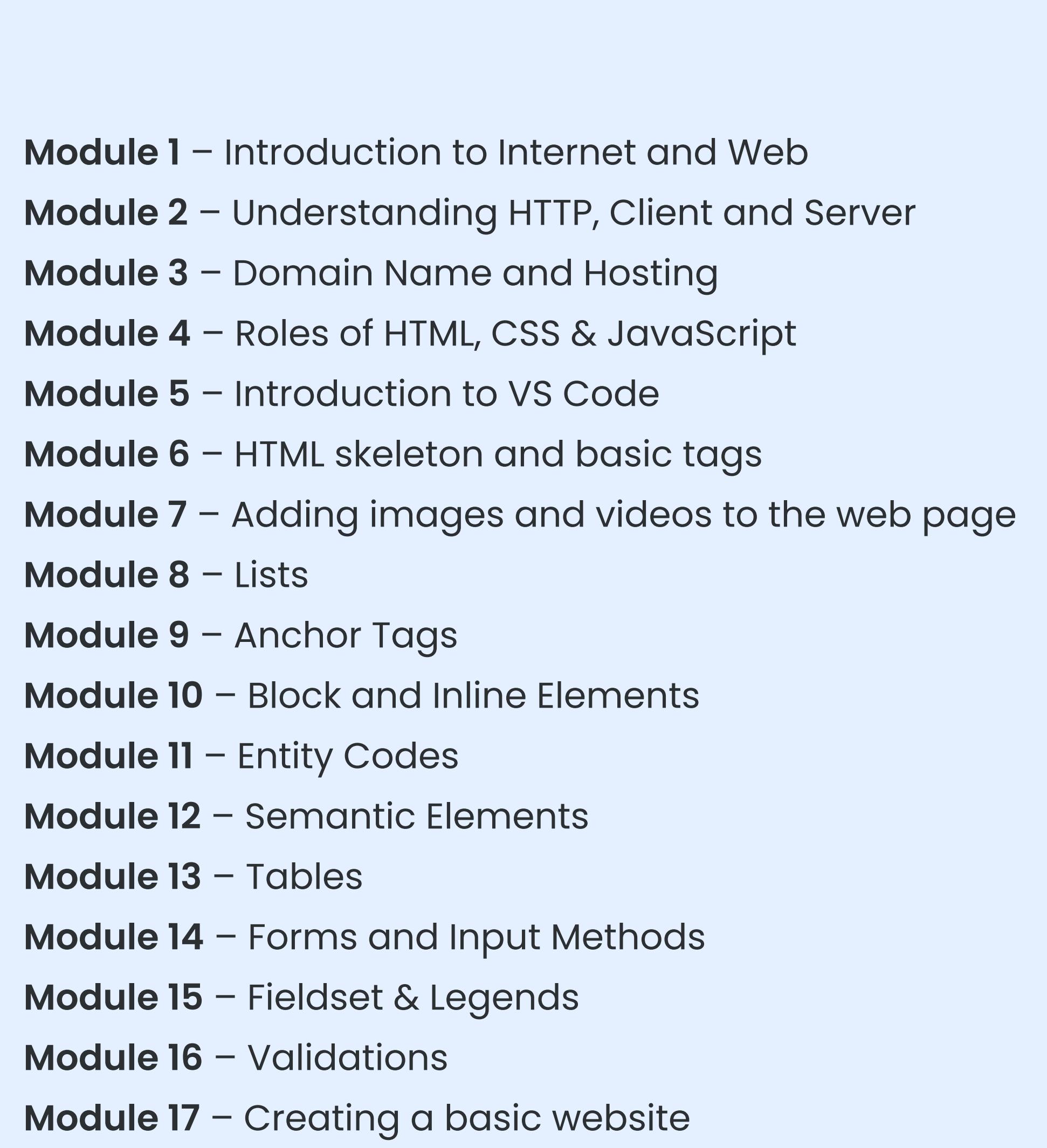

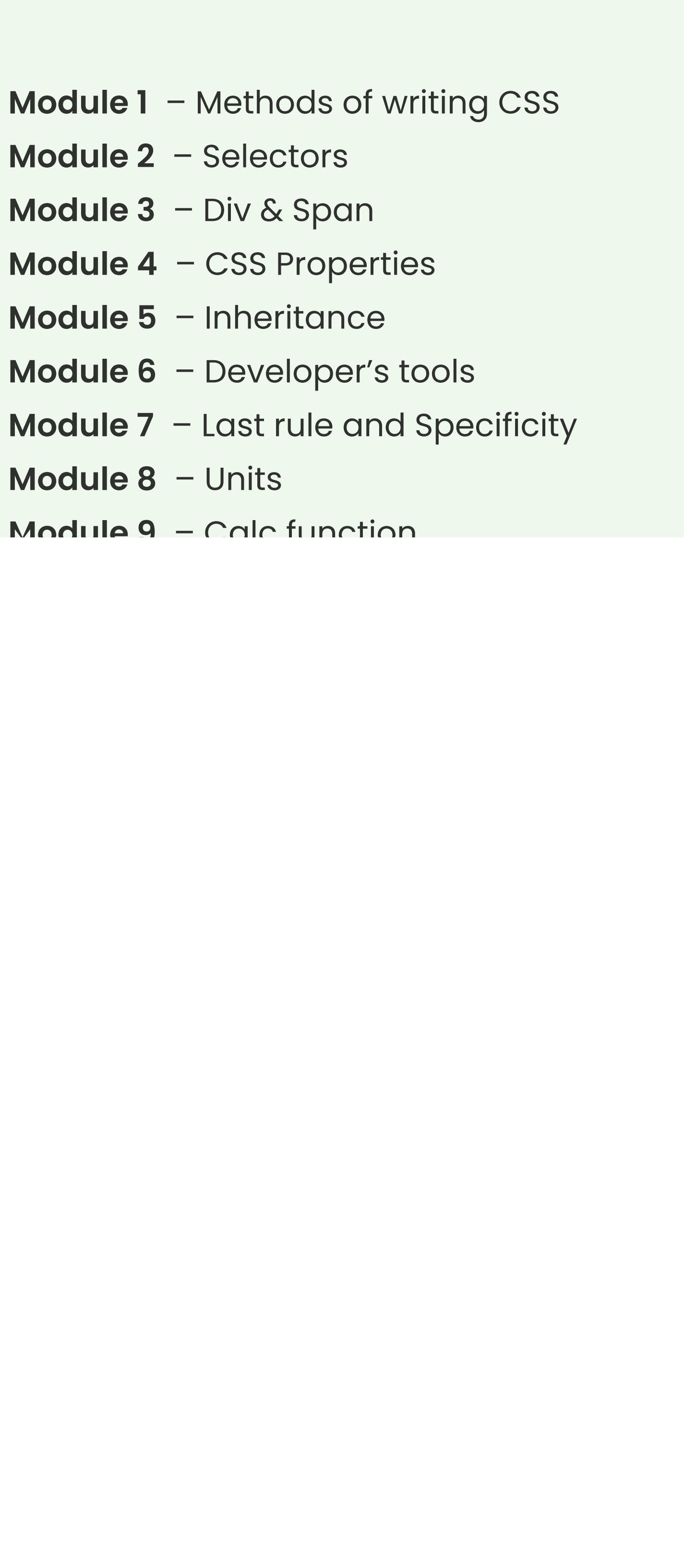

Module 6 – Making interesting projects

Java is one of the most widely used programming languages. Java is used as the server-side language for most back-end development projects, including those involving big data and Android development. Java is also commonly used for desktop computing, other mobile computing, games, and numerical computing. It is still considered the best programming language to establish your base in coding fundamentals. 
Our Java curriculum is at par to the curriculum used for Engineering students. In fact, we take a step ahead and add more elements to it for enhanced learning.

Difficulty Level

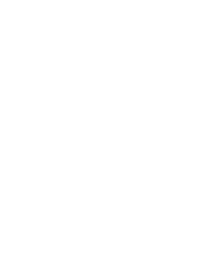

Java

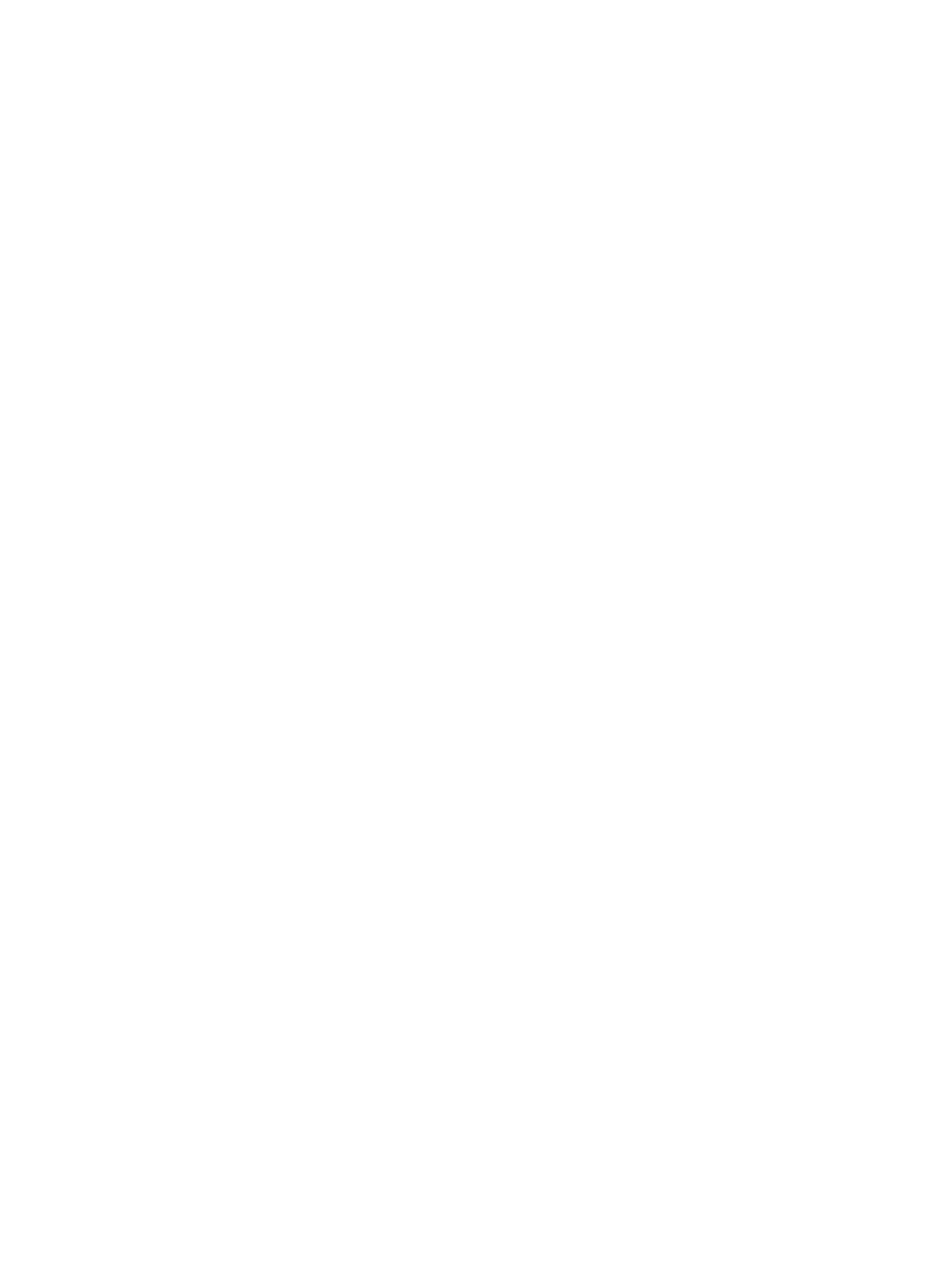

Python is a high-level programming language that is extensively used across the globe today. It has gained a lot of popularity because it is easy to learn and has extensive applications across the globe. In the Python Basics course, we will cover all the basic principles that are involved in python programming to master the art of writing python codes. 
This course will challenge the students on

their logic implementation abilities and help them come out as better coders.

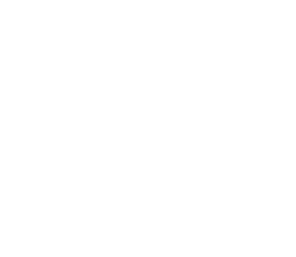

#### Python Basics

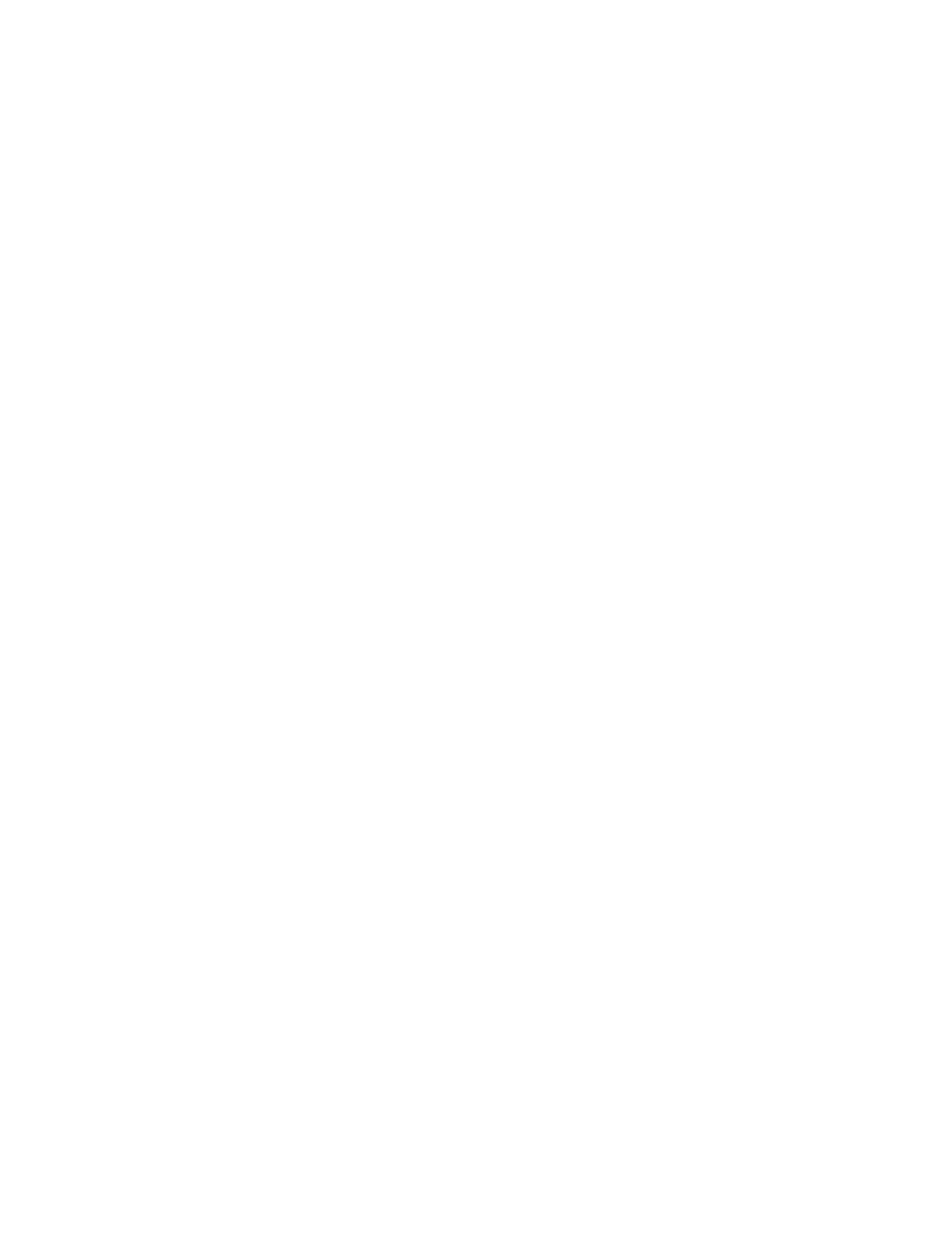

The main reason why Python is famous is because of the endless libraries it has for a wide range of applications. The professional use of Python mainly involves using these libraries for the desired tasks. For example, there are dedicated libraries for data analytics and plotting graphs  $\mathcal{L}_\mathcal{F}$ research, science applications, etc. 
In the advanced course, we look at some of the important libraries and train our students in a way that no matter what library they may need to use in the future, they can easily grasp them and get going.

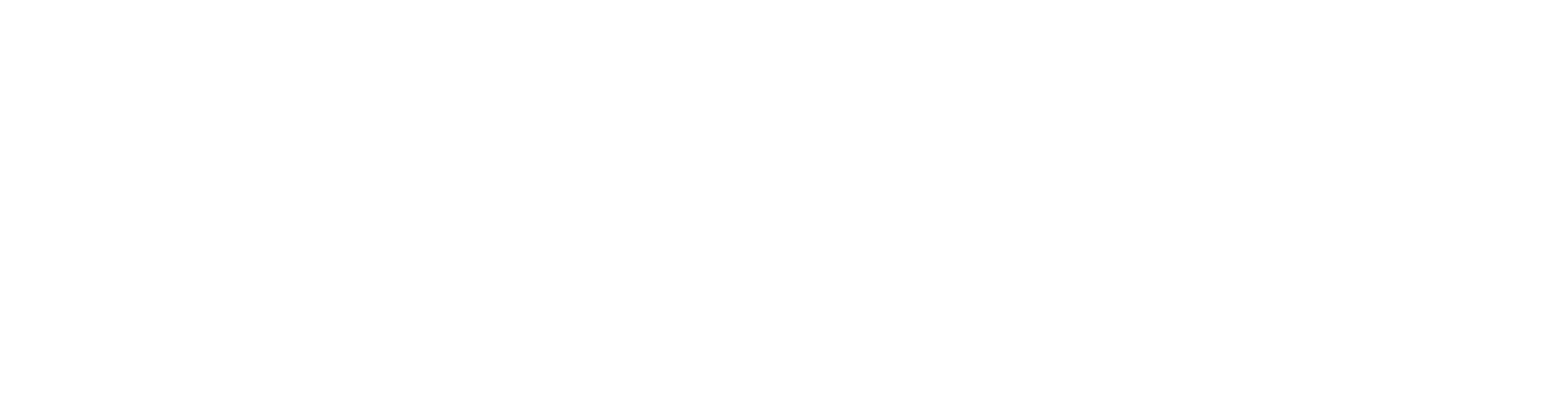

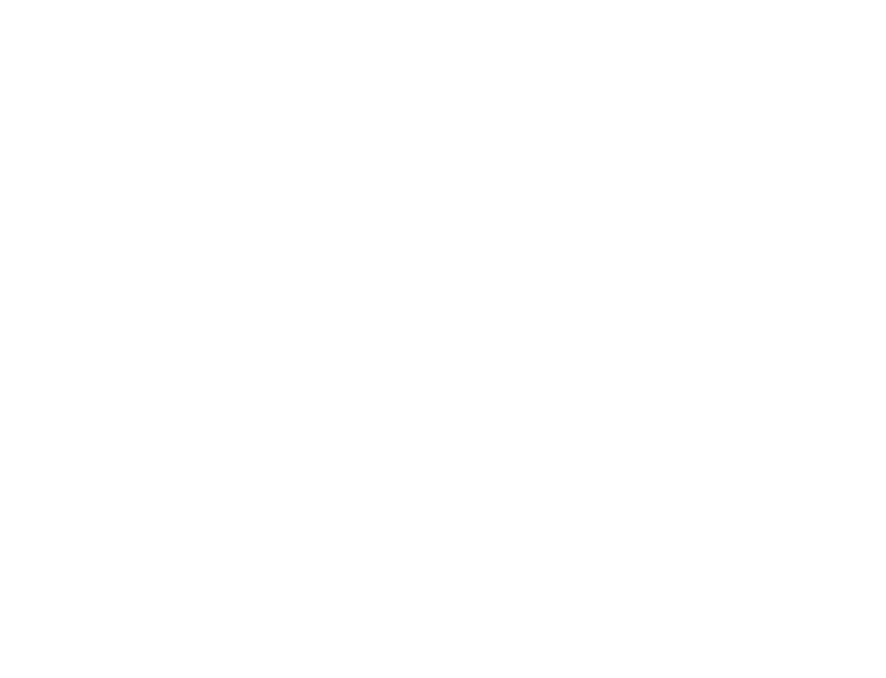

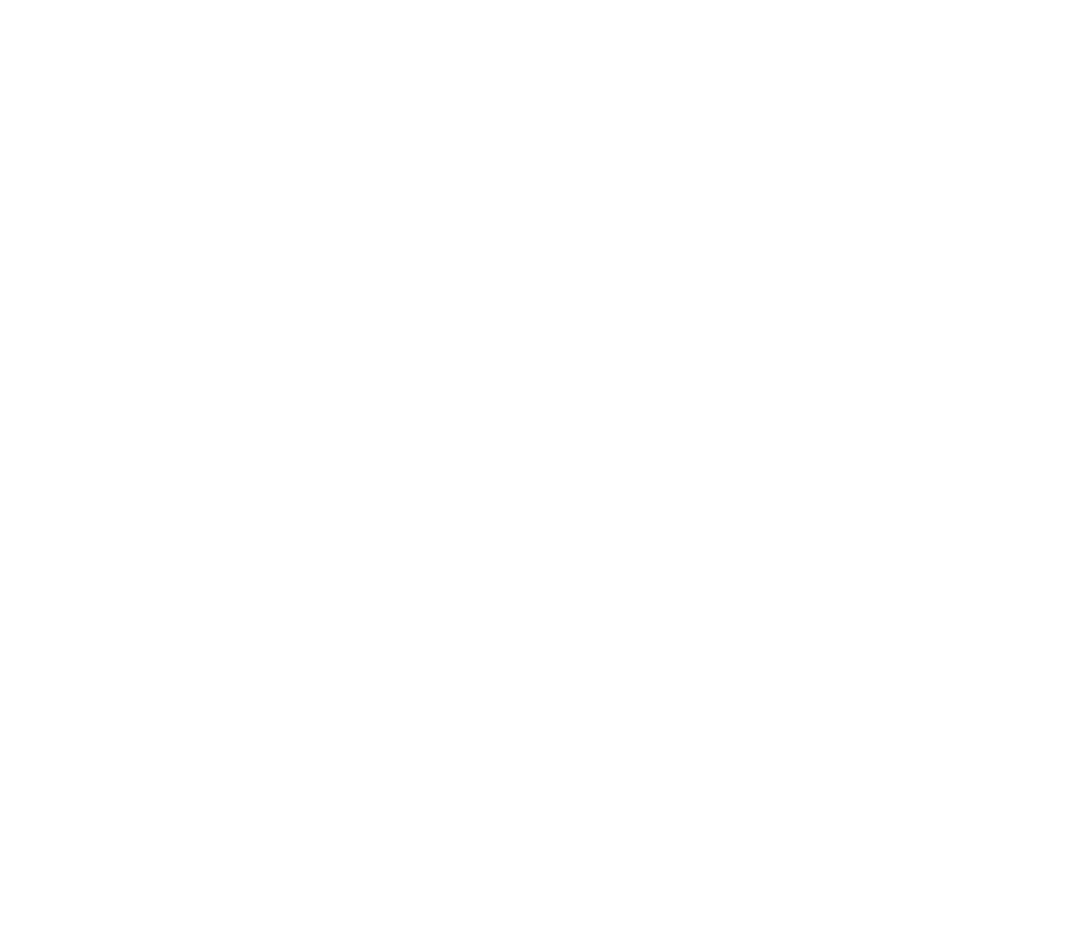

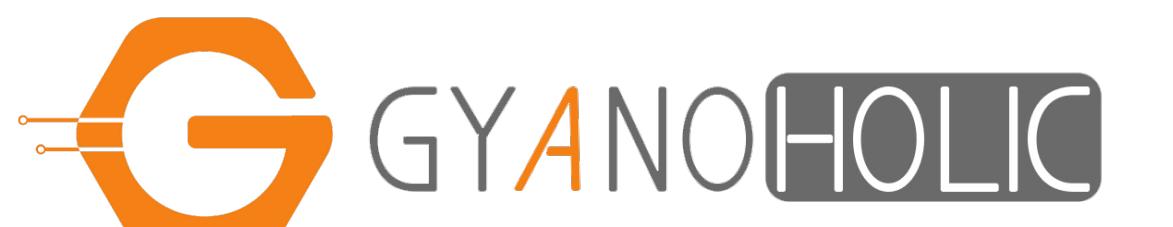

### Tech Bachelor's Program

#### Basic Electronics using Baseboard

Advanced Electronics using Breadboard

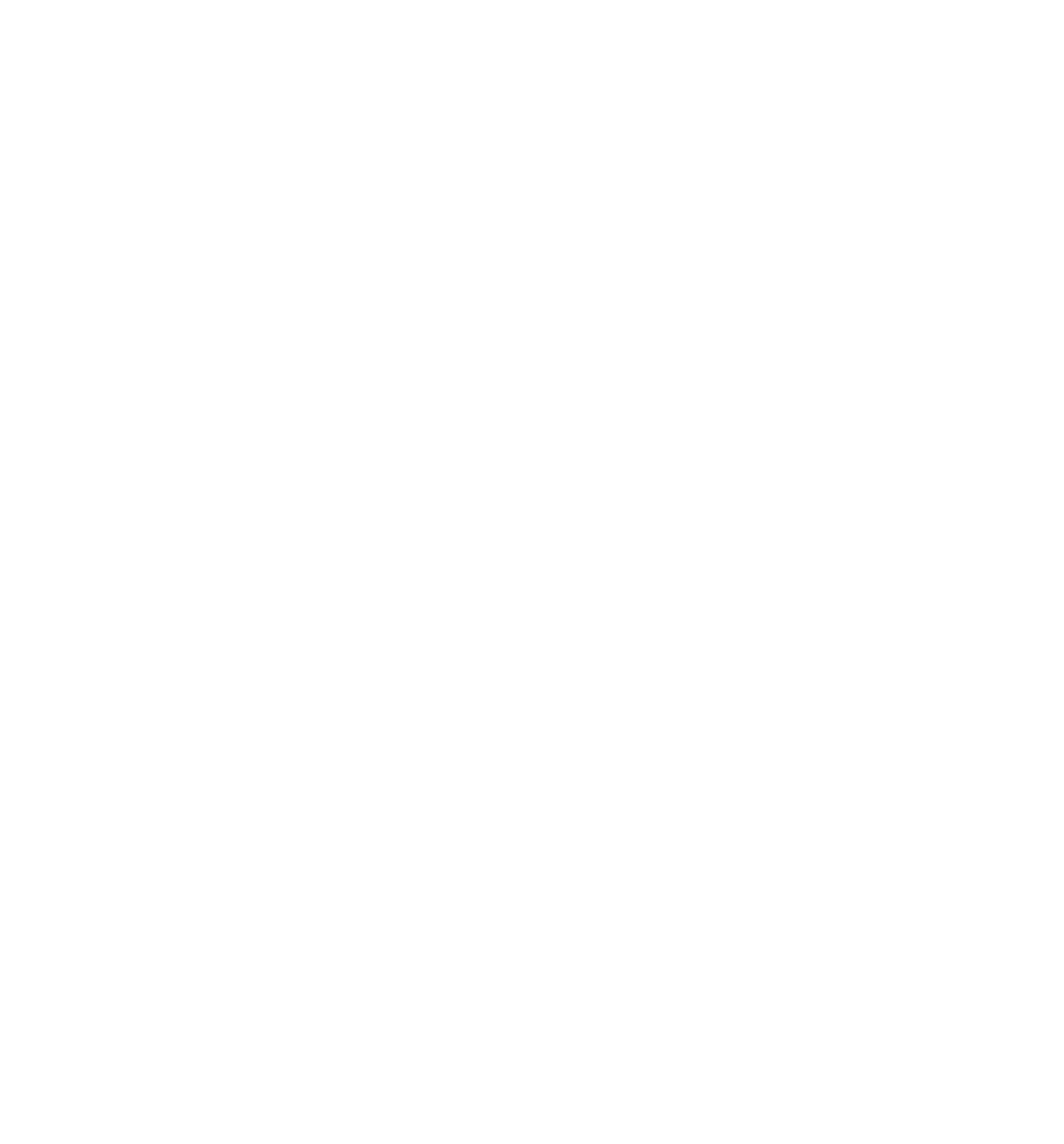

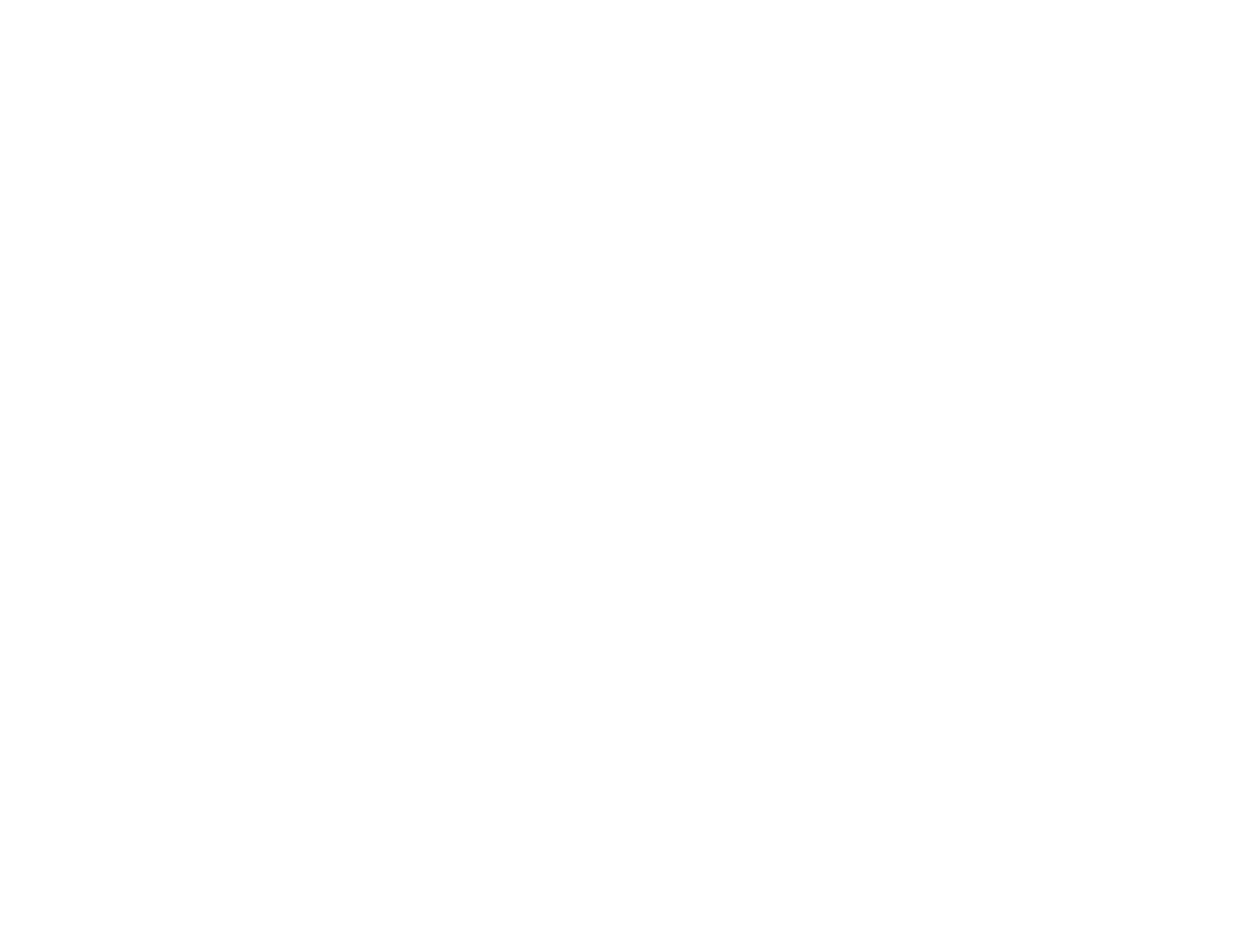

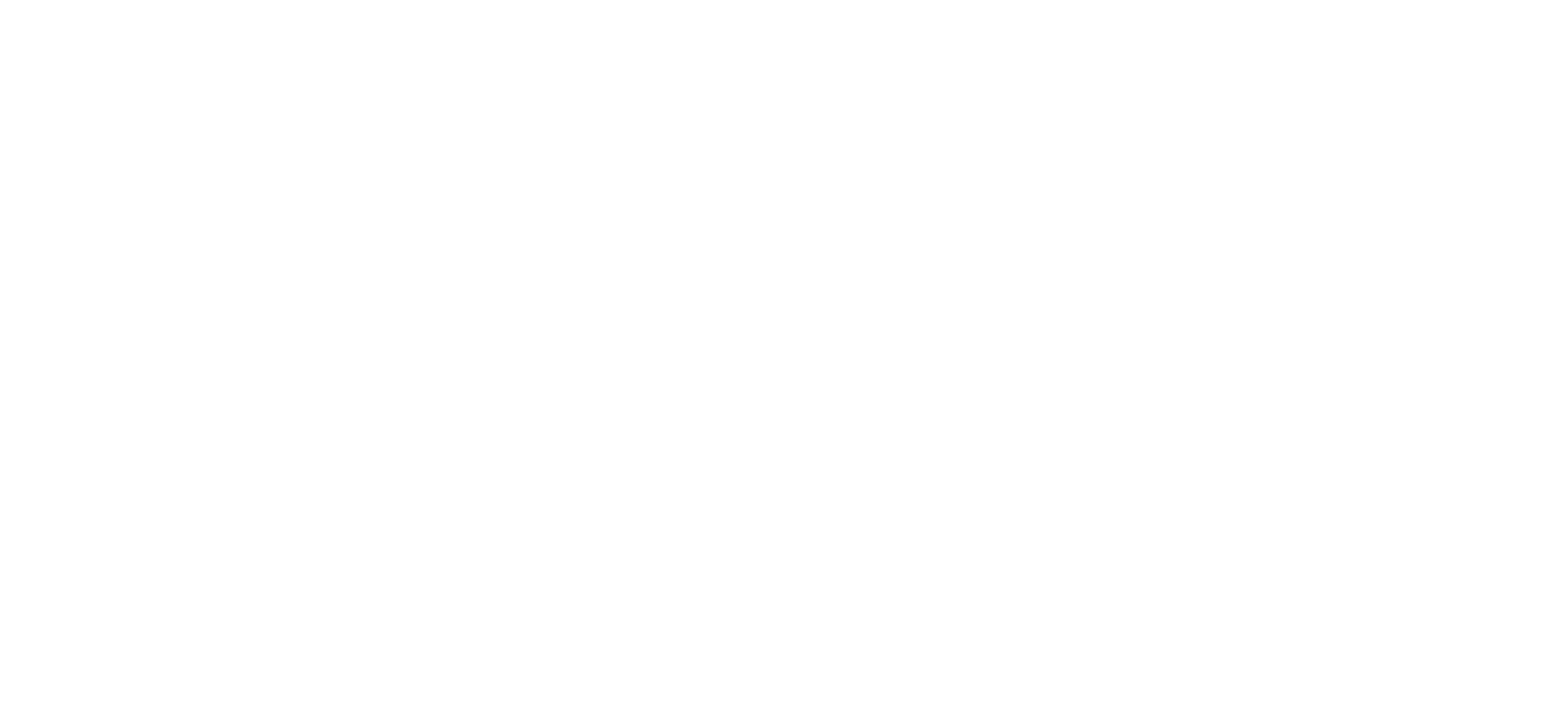

Module 8 – Constructing circuits on a physical breadboard